The *eight-queens* problem consists of finding (if it exists) a configuration for a set of eight queens on a chessboard, in such a way that no queen is under attack by any other. In other words, there must be a single queen in each row and column of the board, and at most one queen in each diagonal line. The *N*-queens problem is the obvious generalization of this problem to an  $N \times N$  board. Consider for instance the following two configurations; the first is a solution to the *5-queens* problem and the second is not:

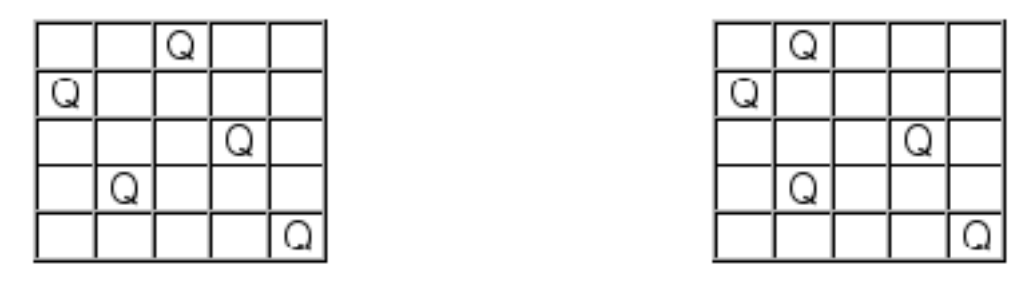

Your task is to write a program that, for a given N, determines whether a configuration is a solution to the *N*-*queens* problem. If not, the program will then check if a solution can be obtained by moving a single queen (in any of the eight possible directions). To simplify, consider that queens can move over each other, i.e, a queen can be moved to any *empty* position in the same row, column, or diagonal line where it stands.

## **Input**

The input consists of several test cases, each of which has:

- a line containing the dimension *N* of the problem (a positive integer number not greater than 30), followed by
- *N* lines, each consisting of *N* characters followed by newline. Characters can only be '0' (zero, corresponding to an empty position) or (capital) 'X', corresponding to a queen. Each line corresponds to a row in the board.
- *•* will contain exactly *N* occurrences of the character 'X'.

## **Output**

The output for each test case will consist of one of the following:

- *•* a single line containing the word 'YES' (if the configuration is a solution to the *N*-*queens* problem)
- otherwise, a line containing the word 'NO', followed by a line containing either:
	- **–** the word 'NO', if no solution can be obtained by moving one queen; or
	- **–** the word 'YES' followed by *N* lines corresponding to the description of the solution discovered, in the same format as in the input.

Print a blank line between test cases.

## **Sample Input**

5 00X00 X0000 000X0 0X000 0000X 5 0X000 X0000 000X0 0X000 0000X

## **Sample Output**

YES

NO YES 00X00 X0000 000X0 0X000 0000X